# **PROGRAMACIÓN DIDÁCTICA APLICACIONES WEB 2º Sistemas Microinformáticos y redes**

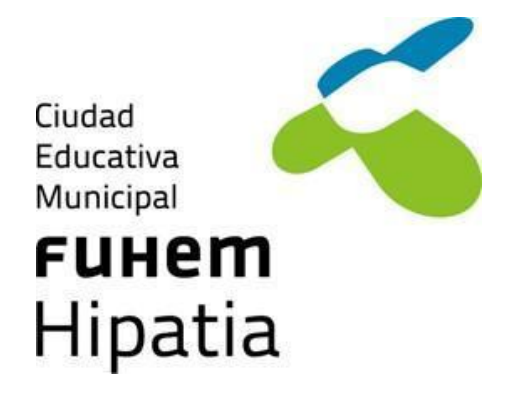

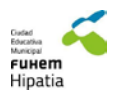

# **Introducción**

Esta programación se corresponde con el módulo denominado: "Aplicaciones Web" que se encuadra en el segundo curso del ciclo formativo de grado medio correspondiente al título de Técnico en Sistemas microinformáticos y redes.

Los objetivos generales (o capacidades terminales) de este módulo profesional que el alumno debe alcanzar/demostrar son consecuencia del desglose de la competencia general y de las capacidades profesionales que se debe adquirir a lo largo del proceso de enseñanza-aprendizaje del ciclo formativo de "Sistemas microinformáticos y redes", así como al dominio profesional propio de la unidad de competencia a la que está ligado, es decir, "Sistemas de comunicaciones y redes", tal como establece el Real Decreto 1691/2007, de 14 de diciembre, que estable el título de Técnico/a en "Sistemas Microinformáticos y Redes" y sus correspondientes enseñanzas comunes.

#### **Competencia general**

La competencia general de este título consiste en instalar, configurar y mantener sistemas microinformáticos, aislados o en red, así como redes locales en pequeños entornos, asegurando su funcionalidad y aplicando los protocolos de calidad, seguridad y respeto al medio ambiente establecidos.

Este profesional ejerce su actividad principalmente en empresas del sector servicios que se dediquen a la comercialización, montaje y reparación de equipos, redes y servicios microinformáticos en general, como parte del soporte informático de la organización o en entidades de cualquier tamaño y sector productivo que utilizan sistemas microinformáticos y redes de datos para su gestión.

# **Entorno profesional**

Este profesional ejerce su actividad principalmente en empresas del sector servicios que se dediquen a la comercialización, montaje y reparación de equipos, redes y servicios microinformáticos en general, como parte del soporte informático de la organización o en entidades de cualquier tamaño y sector productivo que utilizan sistemas microinformáticos y redes de datos para su gestión.

Las ocupaciones y puestos de trabajo más relevantes son los siguientes:

- Técnico instalador-reparador de equipos informáticos.
- Técnico de soporte informático.
- Técnico de redes de datos.
- Reparador de periféricos de sistemas microinformáticos.
- Comercial de microinformática.
- Operador de teleasistencia.
- Operador de sistemas.

**Objetivos de área**

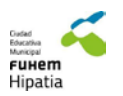

Los objetivos del área son los que marca el Real Decreto 1691/2007 de 14 de diciembre en su Anexo I, apartado "Módulo profesional: Aplicaciones Web". Se corresponden con los objetivos marcados como a), c), i), k), l) y m) en el art. 9 del citado RD.

- a) Organizar los componentes físicos y lógicos que forman un sistema microinformático, interpretando su documentación técnica, para aplicar los medios y métodos
- b) Reconocer y ejecutar los procedimientos de instalación de sistemas operativos y programas de aplicación, aplicando protocolos de calidad, para instalar y configurar sistemas microinformáticos.
- c) Interpretar y seleccionar información para elaborar documentación técnica y administrativa.
- d) Reconocer características y posibilidades de los componentes físicos y lógicos, para asesorar y asistir a clientes.
- e) Detectar y analizar cambios tecnológicos para elegir nuevas alternativas y mantenerse actualizado dentro del sector.
- f) Reconocer y valorar incidencias, determinando sus causas y describiendo las acciones correctoras para resolverlas adecuados a su instalación, montaje y mantenimiento.

# **Contribución al desarrollo de las competencias profesionales**

Las competencias profesionales son las que marca el Real Decreto 1691/2007 de 14 de diciembre en su Anexo I, apartado "Módulo profesional: Sistemas operativos monopuesto". Se corresponden con las competencias marcadas como a), c), g), h), k), l), m), n), ñ) y r) en el art. 5 del citado RD.

1. Determinar la logística asociada a las operaciones de instalación, configuración y mantenimiento de sistemas microinformáticos, interpretando la documentación técnica asociada y organizando los recursos necesarios.

2. Instalar y configurar software básico y de aplicación, asegurando su funcionamiento en condiciones de calidad y seguridad.

3. Realizar las pruebas funcionales en sistemas microinformáticos y redes locales, localizando y diagnosticando disfunciones, para comprobar y ajustar su funcionamiento.

4. Mantener sistemas microinformáticos y redes locales, sustituyendo, actualizando y ajustando sus componentes, para asegurar el rendimiento del sistema en condiciones de calidad y seguridad.

5. Elaborar presupuestos de sistemas a medida cumpliendo los requerimientos del cliente.

6. Asesorar y asistir al cliente, canalizando a un nivel superior los supuestos que lo requieran, para encontrar soluciones adecuadas a las necesidades de éste.

7. Organizar y desarrollar el trabajo asignado manteniendo unas relaciones profesionales adecuadas en el entorno de trabajo.

8. Mantener un espíritu constante de innovación y actualización en el ámbito del sector informático.

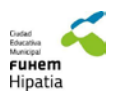

9. Utilizar los medios de consulta disponibles, seleccionando el más adecuado en cada caso, para resolver en tiempo razonable supuestos no conocidos y dudas profesionales.

10. Resolver problemas y tomar decisiones individuales siguiendo las normas y procedimientos establecidos definidos dentro del ámbito de su competencia.

# **Organización y secuenciación de contenidos**

Los contenidos son los que marca el Decreto 34/2009, de 2 de abril, del Consejo de Gobierno, por el que se establece para la Comunidad de Madrid el currículo de ciclo formativo de grado medio correspondiente al título de Técnico en Sistemas Microinformáticos y Redes, publicado en el BOCM num. 92 de lunes 20 de abril de 2009. Estos contenidos se detallan en el Anexo I, apartado "Módulo profesional: Aplicaciones web (Código 0228)".

# **UNIDAD 1 Introducción a las Aplicaciones Web**:

# **CONTENIDOS:**

- 1. Esquema de funcionamiento de un servicio web
- 2. Lenguajes de marcas. Clasificación.
- 3. Identificación de etiquetas y atributos de HTML.
- 4. XHTML: diferencias sintácticas y estructurales con HTML.
- 5. Hojas de estilo en cascada CSS.

# **OBJETIVOS ESPECÍFICOS**

- Identificar los elementos de un servicio web.
- Conocer el funcionamiento básico de HTML.
- Comprender las partes de un documento.
- Conocer las distintas etiquetas y atributos.
- Conocer las diferencias entre HTML y XHTML.
- Conocer el funcionamiento de las hojas de estilo.
- Conocer las propiedades y los atributos CSS.
- Identificar las etiquetas en códigos.
- Aplicar los dos lenguajes para maquetar una web.

# **CRITERIOS DE EVALUACIÓN:**

- a. Se han reconocido los principales elementos del funcionamiento de un servicio web
- b. Se han identificado las características generales de los lenguajes de marcas.
- c. Se ha realizado la estructura de un documento HTML identificado las secciones que lo componen.
- d. Se ha reconocido la funcionalidad de las principales etiquetas y atributos del lenguaje HTML.
- e. Se han establecido las semejanzas y diferencias entre los lenguajes HTML y XHTML.
- f. Se ha reconocido la utilidad de XHTML en los sistemas de gestión de información.
- g. Se han identificado las ventajas que aporta la utilización de hojas de estilo.
- h. Se han aplicado hojas de estilo.

# **ACTIVIDADES DE ENSEÑANZA APRENDIZAJE:**

• Estudio de las características de HTML

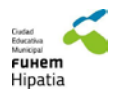

- Creación de páginas web sencillas utilizando las etiquetas y atributos HTML
- Estudio de CSS.
- Estudio y distinción de las propiedades y atributos de CSS frente a las etiquetas y atributos de

**HTML** 

• Realización de páginas Web utilizando CSS

# **UNIDAD 2: Aplicaciones Web 2.0**

#### **CONTENIDOS:**

- 1. Web 2.0
	- 1.1. Características.
	- 1.2. Conceptos y terminología
- 2. RSS.
- 3. Marcadores sociales.
- 4. Blogs.
- 5. Podcast.
- 6. Wikis.
- 7. Herramientas multimedia online

#### **OBJETIVOS ESPECÍFICOS**

- Definir la Web 2.0.
- Conocer las principales características de la Web 2.0.
- Identificar los elementos que actúan en la Web 2.0.
- Saber qué son los marcadores sociales.
- Conocer el RSS.
- Saber qué son los blogs.
- Aprender qué es un podcast.
- Conocer qué son los wikis.
- Saber cuáles son las principales herramientas multimedia online.

# **CRITERIOS DE EVALUACIÓN:**

- a. Se conoce la Web 2.0.
- b. Diferenciar entre los marcadores sociales, los RSS y XML
- c. Conocer las distintas herramientas para hacer un blog, utilizando podcast,
- d. Conocer las distintas herramientas para hacer una wikis
- e. Diferenciar entre blog y wiki.

# **ACTIVIDADES DE ENSEÑANZA APRENDIZAJE:**

- Realización de trabajos de investigación para conocer conceptos de Internet (origen, evolución,…).
	- Realización de un blog, utilizando podcast, videos calendario, modificando plantillas,..
	- Realización de una wiki, para realizar trabajos colaborativos

# **UNIDAD 3: Servidores de Aplicaciones Web**

# **CONTENIDOS:**

- 1. Servidores web:
	- 1.1. Instalación.
	- 1.2. Configuración básica.

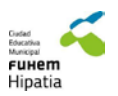

- 1.3. Instalación y configuración de módulos.
- 2. Sistemas gestores de bases de datos:
	- 2.1. Instalación.
	- 2.2. Configuración básica.
- 3. Aplicaciones de instalación integrada.

# **OBJETIVOS ESPECÍFICOS:**

- Distinguir entre servidores web.
- Saber instalar y configurar un servidor web.
- Aprender a instalar y configurar un gestor de bases de datos.
- Conocer algunas aplicaciones de instalación integrada (Bitnami,WAMP,…)

# **CRITERIOS DE EVALUACIÓN:**

- Se han instalado servidores web
- Se han configurado básicamente los servidores web
- Se han instalado y configurado módulos en los servidores web
- Se han instalado gestores de bases de datos
- Se han configurado básicamente los gestores de bases de datos
- Se han instalado aplicaciones de instalación integrada

# **ACTIVIDADES DE ENSEÑANZA APRENDIZAJE:**

- Instalación y configuración de un servidor Web y un gestor de bases de datos.
- Creación de bases de datos para hacer pruebas.

# **UNIDAD 4: Sistemas Gestores de Contenidos:**

### **CONTENIDOS:**

- 1. Definición.
- 2. Estructura y características
- 3. Instalación y configuración básica.
- 4. Funcionamiento de los gestores de contenidos:
	- 4.1. Partes de un gestor de contenidos.
	- 4.2. Crear contenidos.
- 5. Administración:
	- 5.1. Panel de administración.
	- 5.2. Gestión de usuarios y permisos.
	- 5.3. Configuración de menús.
	- 5.4. Configuración de módulos.
	- 5.5. Configuración de plantillas.
	- 5.6. Configuración de idiomas.
	- 5.7. Difusión de contenido.
	- 5.8. Actualización del gestor de contenidos.
	- 5.9. Copias de seguridad.
	- 5.10.Medidas de seguridad

# **OBJETIVOS ESPECÍFICOS:**

- Definir los gestores de contenidos.
- Conocer las principales características de los gestores de contenidos.
- Conocer algunos tipos de gestores de contenidos.
- Saber instalar y configurar un gestor de contenidos.

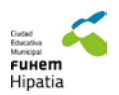

- Conocer el funcionamiento de los gestores de contenidos.
- Saber administrar un gestor de contenidos.
- Configurar menús, módulos, plantillas e idiomas.
- Conocer la difusión de contenido en los gestores
- Saber realizar copias de seguridad y actualizar un gestor de contenidos.

# **CRITERIOS DE EVALUACIÓN:**

- a) Definición, características, licencias y tipos de los gestores de contenidos
- b) Instalación de un SGD
- c) Creación de usuarios y grupos de usuarios
- d) Utilización del interfaz gráfico. Personalización del entorno
- e) Funcionalidades proporcionadas por el gestor de contenidos
- f) Difusión de contenido
- g) Funcionamiento de los gestores de contenidos

# **ACTIVIDADES DE ENSEÑANZA APRENDIZAJE:**

- Estudio introductorio de las utilidades, finalidades y características de los gestores de contenidos
- Instalación de WordPress!.
- Realización de actividades para:
	- o La gestión de usuarios con diferentes roles
	- o Personalización de la interfaz
	- o agregar contenido al gestor
	- o Instalar distintos módulos
- Realización de una página web que integre todo el funcionamiento.
- Realización de una copia de seguridad del sitio.

# **UNIDAD 5: Gestores de Aprendizaje a Distancia:**

# **CONTENIDOS:**

- 1. Definición.
- 2. Instalación y configuración básica.
- 3. Elementos lógicos: Comunicación, materiales y actividades.
- 4. Modos de registro.
- 5. Interfaz gráfico.
- 6. Creación de cursos.
- 7. Navegación y edición.
- 8. Usuarios:
	- 8.1. Gestión de usuarios y grupos.
	- 8.2. Tipos de usuarios.
	- 8.3. Permisos:
		- 8.3.1. Asignar permisos globales.
		- 8.3.2. Asignar permisos a cursos.
- 9. Módulos:
	- 9.1. Tipos.
	- 9.2. Instalación.
- 10. Instalación.
- 11. Copias de seguridad.
- 12. Rendimiento.

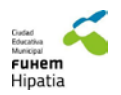

# 13. Seguridad básica.

# **OBJETIVOS ESPECÍFICOS:**

- Definir los sistemas de gestión de aprendizaje a distancia.
- Saber instalar y configurar un sistema de gestión de aprendizaje.
- Conoce los modos de registro.
- Crear cursos.
- Saber gestionar usuarios y permisos.
- Configurar módulos y temas.
- Realizar copias de seguridad.
- Conocer medidas de seguridad básicas.

#### Criterios de evaluación:

- a) Se ha reconocido la estructura del sitio y la jerarquía de directorios generada.
- b) Se han realizado modificaciones en la estética o aspecto del sitio.
- c) Se han manipulado y generado perfiles personalizados.
- d) Se ha comprobado la funcionalidad de las comunicaciones mediante foros, consultas, entre otros.
- e) Se han importado y exportado contenidos en distintos formatos.
- f) Se han realizado copias de seguridad y restauraciones.
- g) Se han realizado informes de acceso y utilización del sitio.
- h) Se ha comprobado la seguridad del sitio.

#### **ACTIVIDADES DE ENSEÑANZA APRENDIZAJE:**

- Estudio introductorio de las utilidades, finalidades y características de los gestores de aprendizaje a distancia
- Instalación de Moodle.
- Realización de actividades para:
	- o La gestión de perfiles
	- o Personalización de la interfaz
	- o Creación de cursos
	- o agregar actividades a los cursos
	- o Instalar distintos módulos
	- Realización de un Moodle que integre todo el funcionamiento.

Realización de una copia de seguridad del curso.

# **Temporalización**

Este módulo tiene asignada, una duración de 55 horas lectivas (Real Decreto 1691/2007, de14 de diciembre, por el que se establece el currículo de este ciclo), a razón de 5 horas semanales durante todo el período lectivo del curso académico.

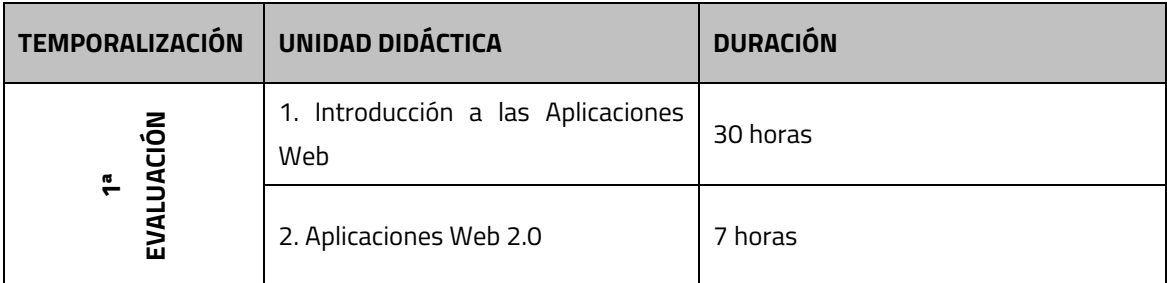

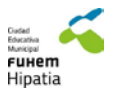

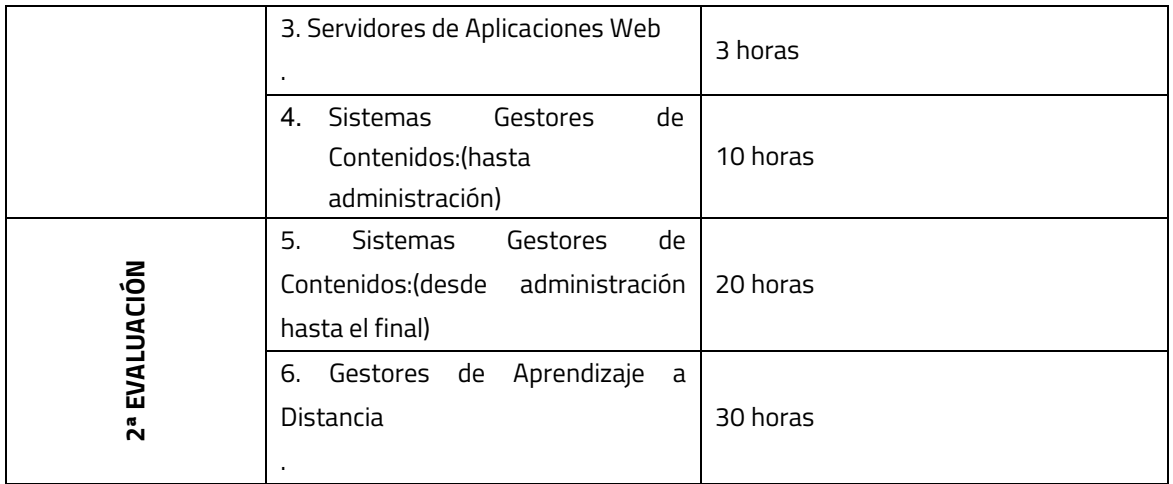

# **Metodología y estrategias didácticas**

Los aspectos metodológicos que se pretenden aplicar en este módulo descansan en la idea de que el alumno/a se considere parte activa de la actividad docente, de manera que se pretende involucrarlo en el proceso de asimilación de nuevos conceptos y adquisición de capacidades, no como un mero contenedor de éstas, sino como un productor directo de estos conocimientos y habilidades. Está condicionada por las necesidades de formación que requiere el mundo productivo, es decir, además de ser activa y práctica, esta adecuada en a la formación necesaria para los posibles cambios que puedan producirse en el entorno productivo

Los medios que se utilizarán para conseguir estos fines serán:

- En el desarrollo del temario alternaremos unidades teóricas y prácticas para aumentar la motivación del alumno y así justificar de una manera práctica los contenidos teóricos.
- Actividades individuales, donde medirán como han asimilado los conceptos.
- Actividades en grupo, que permitan, de una forma próxima y fácil, la transmisión de los conceptos por parte de los compañeros.
- Planteamiento de actividades creativas donde el alumno pueda aportar su criterio a los temas comentados.

Enseñar no es suficiente para conseguir que los alumnos aprendan, es necesario estimular sus intereses. Motivar el aprendizaje es «llevar» a los alumnos a participar activamente en él, a poner el esfuerzo necesario para alcanzar las metas propuestas. Para tratar de motivar al alumno e incrementar así su interés por los temas tratados en clase, seguiremos las siguientes orientaciones:

- Acercar los temas didácticos al mundo real, aportando información y documentación de productos lo más conocidos y asequibles posible.
- Evitar, en la medida de lo posible, la teoría más abstracta, convirtiéndola en cosas tangibles; es decir, analizar el punto de vista práctico de los conceptos expresados en clase.
- No sobrecargar con trabajos. El agobio en los alumnos responsables crea angustia, y en los demás desánimo, Trataremos de realizar la mayoría del trabajo en el aula.
- Valorar los esfuerzos y no tanto los resultados. El control pedagógico es el que aprecia las energías desplegadas, pues apreciar sólo los resultados no es estimulante ni educativo.
- Procurar que el clima en el aula sea «sano», que predomine una atmósfera de optimismo, de esfuerzo ilusionado, de confianza y respeto.

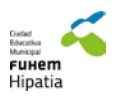

• Considerar que el interés por una tarea aumenta cuando el alumno subjetivamente siente que es capaz para dicha tarea, aunque objetivamente no fuese así.

El/la profesor/a será quien oriente el trabajo escolar del alumnado; debe dar las indicaciones necesarias para que el alumnado pueda resolver los problemas que el estudio les plantea. Habrá de fomentar los hábitos de tenacidad, constancia, autonomía. Un aspecto importante de esta función orientadora del profesorado es decidir qué actitudes hay que conseguir en los estudiantes, cuáles deben modificarse y cómo reforzar las positivas.

# **Criterios de evaluación. Procedimientos e instrumentos**

Los criterios de evaluación son los que marca el Real Decreto 1691/2007 de 14 de diciembre en su Anexo I, apartado "Módulo profesional: Seguridad Informática". En él se indican los siguientes resultados de aprendizaje y criterios de evaluación:

- **1. Instala gestores de contenidos, identificando sus aplicaciones y configurándolos según requerimientos.**
	- a. Se han identificado los requerimientos necesarios para instalar gestores de contenidos.
	- b. Se han gestionado usuarios con roles diferentes.
	- c. Se ha personalizado la interfaz del gestor de contenidos.
	- d. Se han realizado pruebas de funcionamiento.
	- e. Se han realizado tareas de actualización del gestor de contenidos, especialmente las de seguridad.
	- f. Se han instalado y configurado los módulos y menús necesarios.
	- g. Se han activado y configurado los mecanismos de seguridad proporcionados por el propio gestor de contenidos.
	- h. Se han habilitado foros y establecido reglas de acceso.
	- i. Se han realizado pruebas de funcionamiento.
	- j. Se han realizado copias de seguridad de los contenidos del gestor.
- **2. Instala sistemas de gestión de aprendizaje a distancia, describiendo la estructura del sitio y la jerarquía de directorios generada.**
	- a. Se ha reconocido la estructura del sitio y la jerarquía de directorios generada.
	- b. Se han realizado modificaciones en la estetica o aspecto del sitio.
	- c. Se han manipulado y generado perfiles personalizados.
	- d. Se ha comprobado la funcionalidad de las comunicaciones mediante foros, consultas, entre otros.
	- e. Se han importado y exportado contenidos en distintos formatos.
	- f. Se han realizado copias de seguridad y restauraciones.
	- g. Se han realizado informes de acceso y utilización del sitio.
	- h. Se ha comprobado la seguridad del sitio.
- **3. Instala servicios de gestión de archivos web, identificando sus aplicaciones y verificando su integridad.**
	- a. Se ha establecido la utilidad de un servicio de gestión de archivos web.
	- b. Se han descrito diferentes aplicaciones de gestión de archivos web.
	- c. Se ha instalado y adaptado una herramienta de gestión de archivos web.

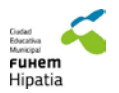

- d. Se han creado y clasificado cuentas de usuario en función de sus permisos.
- e. Se han gestionado archivos y directorios.
- f. Se han utilizado archivos de información adicional.
- g. Se han aplicado criterios de indexación sobre los archivos y directorios.
- h. Se ha comprobado la seguridad del gestor de archivos.

#### **4. Instala aplicaciones de ofimática web, describiendo sus características y entornos de uso.**

- a. Se ha establecido la utilidad de las aplicaciones de ofimática web.
- b. Se han descrito diferentes aplicaciones de ofimática web (procesador de textos, hoja de cálculo, entre tras).
- c. Se han instalado aplicaciones de ofimática web.
- d. Se han gestionado las cuentas de usuario.
- e. Se han aplicado criterios de seguridad en el acceso de los usuarios.
- f. Se han reconocido las prestaciones específicas de cada una de las aplicaciones instaladas.
- g. Se han utilizado las aplicaciones de forma colaborativa.

### **5. Instala aplicaciones web de escritorio, describiendo sus características y entornos de uso.**

- a. Se han descrito diferentes aplicaciones web de escritorio.
- b. Se han instalado aplicaciones para proveer de acceso web al servicio de correo electrónico.
- c. Se han configurado las aplicaciones para integrarlas con un servidor de correo.
- d. Se han gestionado las cuentas de usuario.
- e. Se ha verificado el acceso al correo electrónico.
- f. Se han instalado aplicaciones de calendario web.
- g. Se han reconocido las prestaciones específicas de las aplicaciones instaladas (citas, tareas, entre otras).

# **Criterios de clasificación y de promoción.**

La evaluación se adecuará a los criterios de evaluación establecidos en el Real Decreto 1691/2007 de 14 de diciembre, con el fin de comprobar si el alumno ha adquirido los objetivos de cada módulo.

Si durante un periodo de evaluación (trimestre) un alumno acumula en una asignatura un número de faltas sin justificar mayor que el número de horas que semanalmente se cursa en esa asignatura más una, perderá el derecho a ser evaluado, debiendo presentarse directamente a la prueba de recuperación. En el boletín de notas figurará como "No calificado por faltas de asistencia".

Cuando en cualquier prueba (lo que incluye prácticas, exámenes, trabajos, etc.) un estudiante emplee medios fraudulentos (copiar, entregar trabajos copiados, usar dispositivos digitales para acceder a información externa, entre otros) con la intención de aprobar la asignatura, módulo, materia o ámbito, en lugar de demostrando sus propios conocimientos, la prueba quedará automáticamente anulada con la calificación de 0.

Por la orden 2323/2003, de 30 de abril, por la que se regula la matriculación, si un alumno acumula un número de faltas de asistencia no justificadas equivalentes al 15% de las horas de formación que correspondan al total de los módulos en que el alumno este matriculado, se podrá anular la matrícula

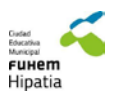

por inasistencia. Asimismo, será causa de baja de matrícula la inasistencia no justificada del alumno a las actividades de todos los módulos en que esté matriculado por un periodo de 15 días lectivos consecutivos.

Los procedimientos de evaluación considerados para evaluar y calificar al alumno/a son los siguientes:

- Examen práctico y/o teórico.
- **•** Practicas individuales o grupales.
- Ejercicios prácticos en clase y/o casa.

La calificación asignada a cada uno de los procedimientos considerados será:

- Prueba escrita y/o teórica: aporta el 50% de la calificación.
- Prácticas, ejercicios y controles realizados durante la evaluación: aportan el 40% de la calificación.
- Actitud (respeto a los compañeros, cuidado de material, respeto al profesor, cumplimiento de las tareas diarias propuestas, comportamiento en el aula, puntualidad…): aporta el 10% de la calificación.

Para poder aplicar estos porcentajes, el examen de evaluación deberá tener una puntuación igual o superior a 4 puntos sobre 10.

En cada evaluación, la calificación será numérica, de 1 a 10 puntos, sin decimales. Si al alumno se le comunicara la de evaluación con decimales será sólo a efectos informativos, sirviendo para obtener con mayor precisión la calificación final de curso.

La calificación final del curso será la media de las notas obtenidas en cada evaluación.

El profesor dará a conocer a los alumnos al comienzo de cada evaluación los criterios y los procedimientos de evaluación del módulo, explicando qué criterios serán tenidos en cuenta a la hora de evaluar cada práctica y cómo afectará esto a su nota.

# **Criterios de promoción:**

# **Medidas de recuperación y promoción.**

Posteriormente a la celebración de la sesión de evaluación, el profesor entregará individualmente las actividades, el examen y proyecto/s corregidos indicando los errores cometidos, los mínimos exigibles no superados y los aspectos a corregir para la recuperación, en el caso de necesitarla.

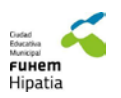

Se corregirá en clase el examen de la evaluación. Antes de la prueba de recuperación, se hará un seguimiento personalizado de la evolución y el trabajo realizado por el alumno que tenga que realizarla, para poder corregir de manera más eficaz sus fallos.

Si el alumno suspendiera alguna evaluación deberá realizar una prueba de recuperación en la siguiente evaluación, excepto en la tercera, que será en la convocatoria final de junio. Esta prueba de recuperación estará compuesta por una prueba escrita y/o teórica dependiendo de la parte suspensa. Se incluirá en el examen preguntas relacionadas directamente con los trabajos, ejercicios y/o prácticas que se hayan realizado en la evaluación.

Para poder aplicar los porcentajes, el examen de evaluación debe tener una puntuación por encima de 3 puntos sobre 10.

Los exámenes de recuperación de evaluación de 1er curso se calificarán de 0 a 10 no pudiendo tener una nota superior a 7.

Si algún alumno suspendiera alguna recuperación tendrá otra oportunidad en la convocatoria de junio, en la que se podrá examinar de las evaluaciones suspensas, debiendo realizar las pruebas que en cada evaluación se han detallado.

La calificación final será la media aritmética de las notas obtenidas en cada evaluación. En la nota final se tendrá en cuenta positivamente la entrega de trabajos, practicas durante el curso. Tanto esta calificación final como la de las evaluaciones serán numéricas, de 1 a 10 puntos, sin decimales. Si al alumno se le comunicara la de evaluación con decimales será sólo a efectos informativos, sirviendo para obtener con mayor precisión la calificación final de curso.

Los alumnos que deseen presentarse a subir nota deben hacerlo en la convocatoria ordinaria de Junio, teniendo en cuenta los siguientes puntos:

- Sólo podrán hacerlo si han superado todas las evaluaciones.
- La repetición de la prueba escrita de evaluación implica una nueva evaluación, lo que supone una subida o bajada de nota. Por ello se les concederá un tiempo de cortesía en el cual decidirán si realmente quieren seguir con la prueba o no.
- Pudiendo subir hasta dos puntos y bajar máximo un punto.
- Un alumno que tenga aprobada la materia y se presente a subir nota nunca podrá suspender.
- El profesor del módulo debe conocer con antelación el deseo del alumno de presentarse a esta prueba.

Los alumnos con la asignatura suspensa en la convocatoria de junio tendrán que examinarse de todos los contenidos del curso en septiembre. Se les entregará orientaciones de trabajo desarrollados por el departamento (resúmenes, esquemas, ejercicios, prácticas…), que les ayuden a preparar dicha prueba.

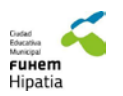

En la prueba extraordinaria se tendrán en cuenta los contenidos mínimos indicados en el Real Decreto 1691/2007 de 14 de diciembre, que son los siguientes:

- 1. Instala gestores de contenidos, identificando sus aplicaciones y configurándolos según requerimientos.
- 2. Instala sistemas de gestión de aprendizaje a distancia, describiendo la estructura del sitio y la jerarquía de directorios generada.
- 3. Instala servicios de gestión de archivos web, identificando sus aplicaciones y verificando su integridad.
- 4. Instala aplicaciones de ofimática web, describiendo sus características y entornos de uso.
- 5. Instala aplicaciones web de escritorio, describiendo sus características y entornos de uso.

Recuperación de módulos pendientes durante cursos posteriores:

La asignatura pendiente de cursos anteriores se aprobará a través de exámenes que serán realizados en dos convocatorias, en las fechas que indique el equipo directivo.

El contenido de las dos pruebas será excluyente, por lo que la media de ambas deberá ser superior a un 5 para considerar que la materia pendiente de cursos anteriores ha sido aprobada.

# **Criterios de ortografía, acentuación y puntuación:**

En todos los ejercicios se ponderará específicamente la capacidad expresiva y la corrección idiomática, y para ello se tendrá en cuenta:

- a) La propiedad del vocabulario.
- b) La corrección sintáctica.
- c) La puntuación apropiada.
- d) La adecuada presentación.
- e) La corrección ortográfica.

La ortografía será calificada y podrá restar de la prueba escrita hasta 1,50 puntos de la calificación obtenida. Cada error de grafía y cada dos errores de tilde deducirán 0,25 puntos de la nota del ejercicio. Se conceden tres faltas de ortografía de crédito.

# **Recursos didácticos**

- Aplicaciones Web. Editorial Mc-Graw Hill.
- Aplicaciones Web. Editorial Editex.
- Tutorial http://asp.anep.edu.uy/capinfo/
- <https://www.udemy.com/dominando-wordpress/> .

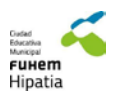

Durante las prácticas y controles que se desarrollan a lo largo del curso, los alumnos van creando material relacionado con cada tema. Las correcciones que se efectúan, tanto de modo individual como colectivo, permiten ajustar dicho material a lo pedido, de modo que al acabar cada tema poseen bastantes documentos y ejemplos resueltos.

La asignatura se imparte en dos aulas:

- Aula informática, donde los alumnos tienen a su disposición un ordenador de sobremesa para cada uno con los sistemas operativos Windows 7 y Ubuntu 12.04 instalados. Estos ordenadores están conectado en red con acceso a internet, y tienen instalado todo el software necesario para cursar la asignatura.
- Aula de teoría, que cuenta con pizarra digital y diversos libros sobre distintos aspectos de la informática.

El Pendrive del alumno, es la herramienta donde los alumnos deben almacenar todos los apuntes entregados por el profesor así como las prácticas realizadas por los alumnos. Se valorará la organización de los archivos en carpetas siguiendo las especificaciones dadas por el profesor así como la concordancia entre lo almacenado y lo escrito en el cuaderno del alumno.

Existen múltiples herramientas que nos facilitan el aprendizaje del alumno:

- Notepad 2, SublimeText.
- Plataformas y gestores de contenidos
- **Internet**

# **Atención a la diversidad**

Se realizarán una serie de refuerzos educativos para el alumnado que presente unas mayores dificultades de aprendizaje. Estos refuerzos serán obligatorios en algunos casos, designados por el profesor, y voluntarios para cualquier otro alumno. Para no fomentar diferencias entre el alumnado, el profesor hablará de forma particular con cada alumno al que se le darán los refuerzos educativos de forma obligatoria.

# **Necesidades educativas especiales**

Este alumnado deberá alcanzar los objetivos generales mínimos definidos por la ley. Para ello, se harán adaptaciones curriculares, para variar la temporalidad que el alumno pueda necesitar, así como, para contar con los materiales necesarios para ello.

Se trabajará en colaboración con el Departamento de Orientación, y se procurará la ayuda y asesoría de los padres del alumno.

# **Alumnado con altas capacidades**

Ante la sospecha de la existencia de un alumno con altas capacidades, se avisará al Departamento de Orientación, para que proceda a la evaluación. Adicionalmente, si existe esta sospecha, será porque este alumno muestra rapidez fuera de lo normal para entender los conceptos explicados. En este

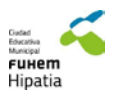

sentido, se tendrán ejercicios de dificultad añadida pensados por si este alumno supera con rapidez los propuestos al resto de sus compañeros.

# **Contribución al Plan de fomento y desarrollo de la lectura**

Dado el carácter práctico de los módulos y asignaturas que impartimos, pretendemos continuar promoviendo en todos los módulos y asignaturas la competencia lingüística (habilidades que permiten buscar, recopilar y procesar información y ser competente a la hora de comprender, componer y usar textos diferentes con intenciones comunicativas diversas).

En algunas asignaturas de bachillerato, ESO y en los grupos de FP del departamento se podrá recomendará un libro (o parte de él) a lo largo del curso relacionado con los contenidos impartidos para fomentar esta competencia, con el que se realizará un trabajo o puesta en común o coloquio.

Además en los módulo del ciclo formativo de grado medio trabajaremos utilizando internet noticias relacionadas con los contenidos impartidos como la seguridad informática, sistemas operativos, nuevas herramientas web, evolución de los ordenadores, etc. para fomentar la lectura y la compresión lectora durante todo el año.

# **Contribución al Plan TIC**

Como principal objetivo dentro del plan TIC pretendemos seguir utilizando los profesores del departamento la plataforma educativa Moodle, iniciado en cursos anteriores, como herramienta imprescindible en el desarrollo de los contenidos y la metodología de nuestras asignaturas y módulos. Además haremos:

- Uso de la informática y de Internet como herramientas propias de la materia y que son necesarias para la consecución de los objetivos de esta materia.
- Uso de programas de tratamiento de textos.
- Uso de programas de hojas de calculo
- Uso de programas de presentación de proyectos
- Uso de todo tipo de recursos multimedia.
- Uso de programas específicos de las asignaturas o módulos del curso (simuladores de electrónica y electricidad, simuladores de red, creación de planos de red, gestión de recursos, retoque fotográfico, servidores,…)
- Uso de software libre cómo el paquete "OpenOffice".
- Creación y uso de Blogs y gestores de contenido.
- Uso de pizarra digital (PDI) como herramienta imprescindible de trabajo en el aula.
- Uso responsable de dispositivos móviles como herramienta de trabajo para algunas prácticas en los módulos de formación profesional.

Siempre asesorando y apoyando al profesorado del centro en el uso de las nuevas tecnologías para la práctica docente (Pizarras digitales, materiales multimedia,…). E intentando crear en la comunidad educativa una cultura tecnológica y poder realizar un uso responsable de esta.

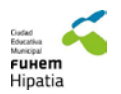

# **Actividades complementarias y extraescolares**

Durante todo el curso planteamos todos los componentes del departamento ser apoyo y ayuda para los diferentes niveles del centro (sobre todo en el edificio verde) a preparar las actividades del proyecto de centro que necesiten herramientas informáticas y tecnológicas.

Las actividades que proponemos este curso son:

- Realizar una visita al SIMO Network con los alumnos de 1º y 2º de Sistemas Microinformáticos y redes (1r trimestre)
- Participar en alguna actividad programada dentro de la Semana de la ciencia 1º , 2º CFGM (1r trimestre)
- Realizar alguna visita de las programadas en Ifema 1º y 2º CFGM (2º trimestre)
- Participar a lo largo del año en unas Jornadas software de libre 1º y 2º CFGM. (3er trimestre)
- Ver las instalaciones informáticas de Ifema. CFGM (2º trimestre)

Cualquier otra actividad que se programe dentro del curso académico.

# **Procedimientos de evaluación y revisión de los procesos y los resultados de las programaciones didácticas**

Para evaluar y revisar los procesos y los resultados de las programaciones se realizará al finalizar cada trimestre unos cuestionarios a los alumnos y al finalizar el curso un cuestionario a los profesores por asignaturas o modulo, que se utilizaran después para la realización de la memoria y para las posibles modificaciones del próximo curso.

Estos cuestionarios son los que a continuación se añaden en los dos anexos: ANEXO 1. ALUMNOS, ANEXOS 2 PROFESORES.

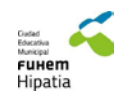

Cuestionario de evaluación del alumno

**ASIGNATURA/MÓDULO: \_\_\_\_\_\_\_\_\_\_\_\_\_\_\_\_\_\_\_\_\_\_\_\_\_** 

Indica con valores de 1 (muy negativo) a 5 (muy positivo) el siguiente cuestionario. Asimismo en las preguntas más concretas toda tu aportación ayuda a mejorar la formación impartida.

- 1. ¿En qué grado te han resultado interesantes los contenidos desarrollados? ¿Cuáles?
- 2. ¿En qué grado te han resultado difíciles los contenidos desarrollados? ¿Cuáles?
- 3. ¿Los contenidos han seguido un orden que ha facilitado su comprensión?
- 4. ¿Cómo valoras la distribución de contenidos teóricos y los prácticos?

# **METODOLOGÍA**

5. ¿Las actividades desarrolladas han favorecido la aplicación práctica de los conocimientos impartidos?

6. Valora en cada caso del 1 (muy negativo) al 5 (muy positivo) y si quieres añadir algo más hazlo debajo de la tabla:

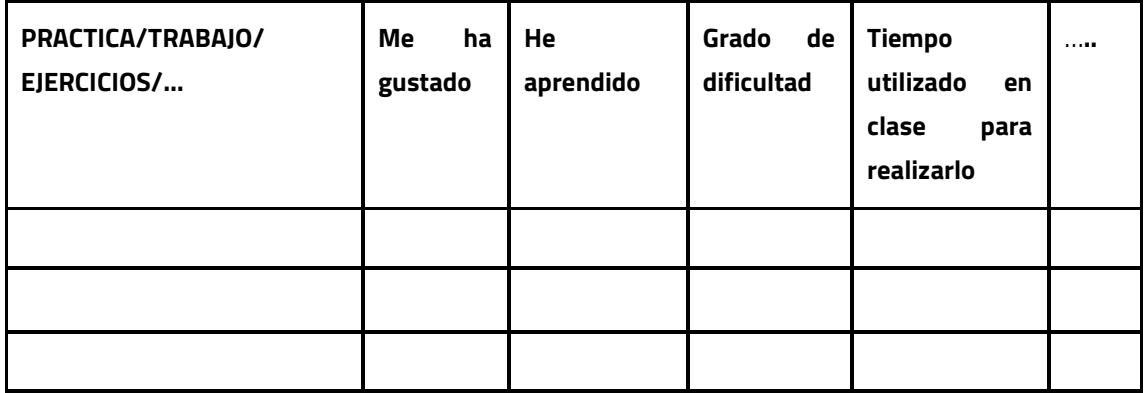

- 7. ¿Has tenido oportunidad de hacer preguntas para aclarar dudas?
- 8. ¿Cómo valoras los trabajos en grupo realizados? Explica con detalle.

#### **PROFESOR**

9. ¿Ha explicado con claridad y con el suficiente grado de detalle con el fin de facilitar la comprensión del tema?

10. ¿Ha motivado interés por el aprendizaje?

11. ¿Su nivel de conocimientos ha sido adecuado?

12. ¿Se ha preocupado por comprobar que se entendían los contenidos impartidos?

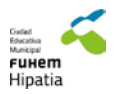

13. ¿Ha proporcionado soluciones ágiles y eficaces ante imprevistos?

#### **RECURSOS MATERIALES**

14. La documentación facilitada ha sido útil (libro de texto, apuntes, documentos fotocopiados, documentos mandados por email,…)

15.El aula reunía las condiciones necesarias.

16. Los recursos necesarios para la realización de la asignatura/ módulo han estado disponibles en el momento oportuno

#### **EVALUACIÓN**

17. ¿La forma de evaluar el aprendizaje adquirido te ha parecido correcta?

#### **TEMPORALIZACIÓN**

18. ¿Cómo valoras el número de horas impartidas en cada unidad o tema, practicas, trabajos,…? Pocas, Suficiente, Demasiadas

#### **ACTIVIDADES EXTRAESCOLARES**

19.Valora el grado de satisfacción de las actividades extraescolares realizadas en la asignatura o módulo

# **SATISFACIÓN**

20. ¿Crees que se han alcanzado los objetivos del curso, es decir si crees que has aprendido?

- 21. ¿Crees que aplicarás a tu vida profesional la formación impartida?
- 22. ¿Crees que has aprovechado el curso para aprender lo máximo?

#### **COMENTARIOS FINALES**

- 23.Señala los aspectos más positivos de la asignatura o módulo
- 24.Señala los aspectos que deberían mejorarse de la asignatura o módulo
- 25.Si quieres comentar algo que esté recogido en el cuestionario….

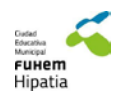

Cuestionario de evaluación del profesor

# **ASIGNATURA/MÓDULO: \_\_\_\_\_\_\_\_\_\_\_\_\_\_\_\_\_\_\_\_\_\_\_\_\_**

1. ¿Has cumplido con los temas o unidades propuestas en la programación de la asignatura?:

SI

Temas o unidades de la programación trabajados en clase:

NO

Temas o unidades de la programación no trabajados en clase:

- 3. ¿Has trabajado temas que no están en la programación? ¿en qué momentos? ¿por qué?
- 4. Has seguido con el contenido de tus programaciones en su totalidad

 $\Box$  SI

 $\Box$  NO

- 4. Cambios que has realizado respecto a la programación durante el curso.
	- 1. Contenidos
	- 2. Temporalización
	- 3. Metodología
	- 4. Criterios evaluación
	- 5. Criterios de calificación
	- 6. Recursos didácticos
- 5. Actividades extraescolares:
	- ¿Cuáles se ha realizado?
	- ¿Cuáles no se han realizado?
	- Valorar la temporalización
	- Valoración contenido
- 4. Escribe las estadísticas obtenidas la asignatura/módulo:

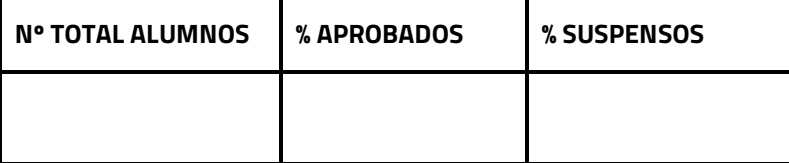

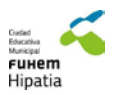

- 4. Cambios que harías en la programación para el curso próximo.
	- 1. Contenidos
	- 2. Temporalización
	- 3. Metodología
	- 4. Criterios evaluación
	- 5. Criterios de calificación
	- 6. Recursos didácticos
	- 7. Actividades extraescolares